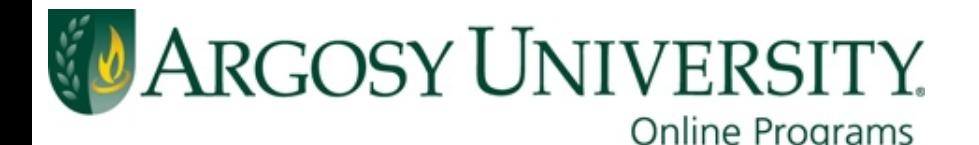

Credo Reference is a resource made up of **full-text reference books,** like encyclopedias and dictionaries. You can locate articles, images, and more!

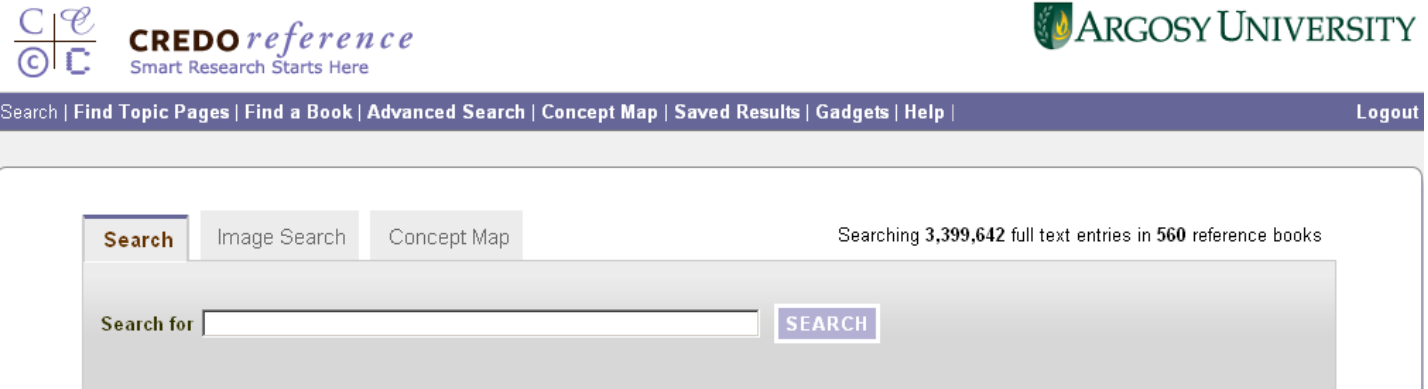

Credo Reference is a great place to start your research or learn about an unfamiliar topic. Unlike Wikipedia or other results from search engines, **entries in Credo Reference are reliable and authoritative.** 

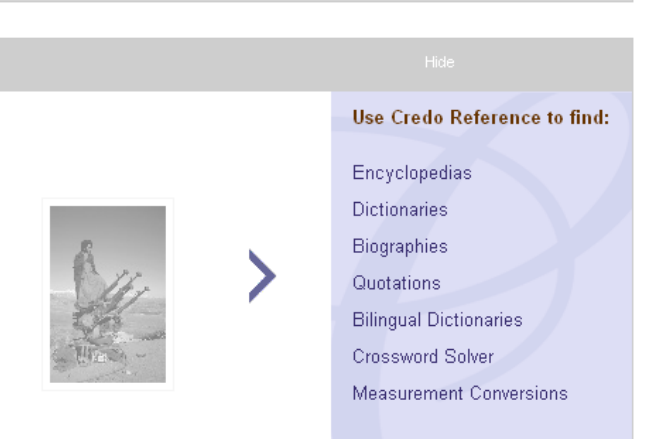

**Need help? Email us! auolibrary@argosy.edu**

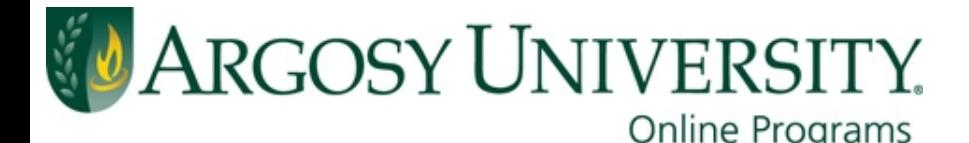

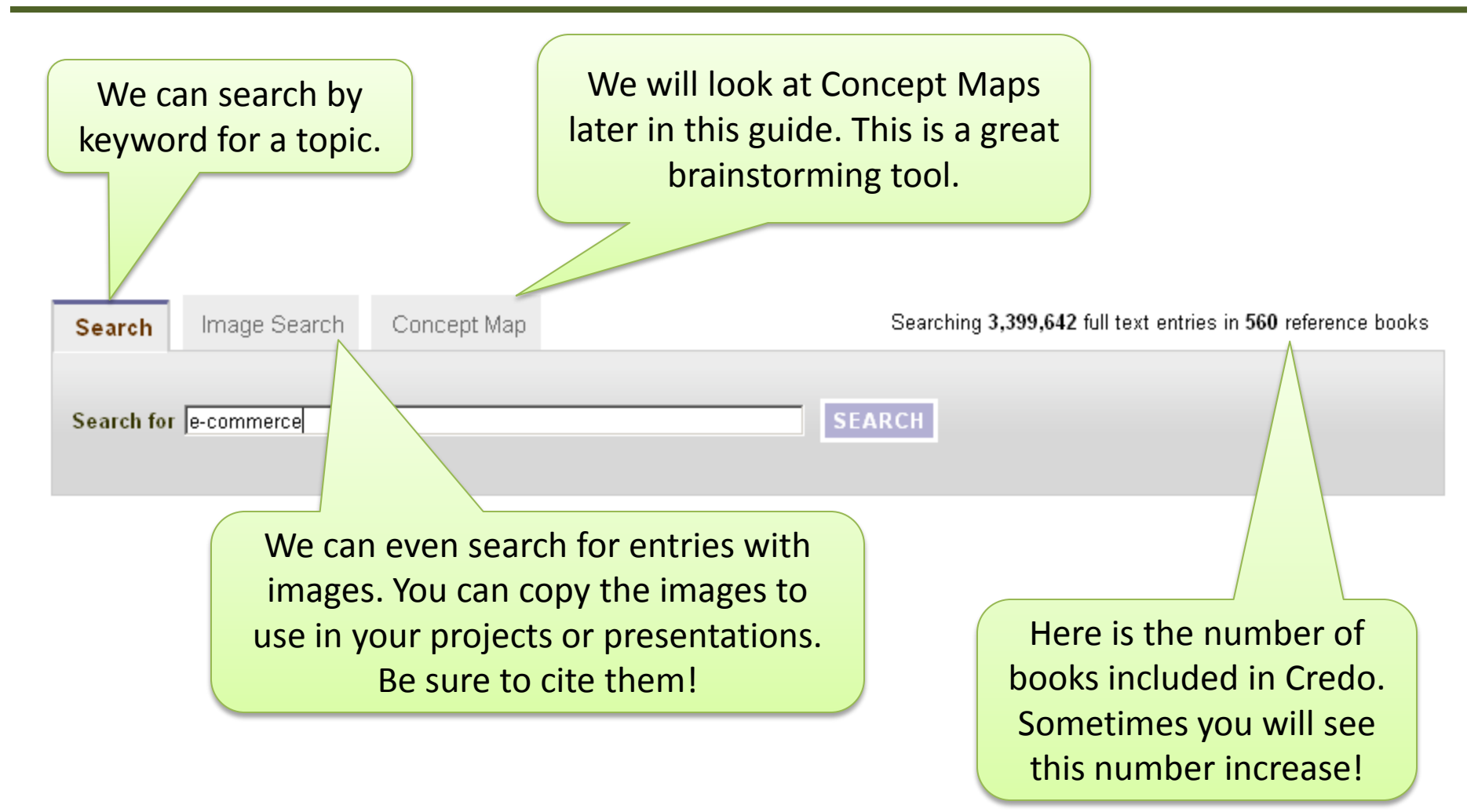

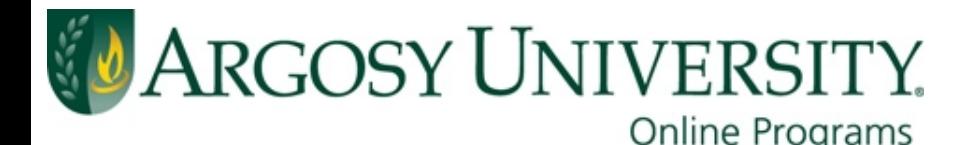

You can also search for Topic Pages, browse by book, use Advanced Search, or explore a Concept Map.

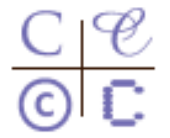

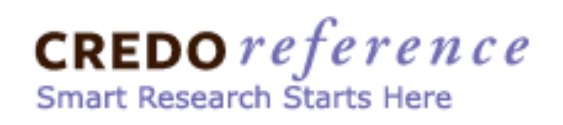

Gadgets are for quick reference like definitions and conversions.

Search | Find Topic Pages | Find a Book | Advanced Search | Concept Map | Saved Results | Gadgets | Help |

### **Find Topic Pages**

### Categories

Browse Credo Topic Pages by subject area, such as art, business or medicine.

You can browse for topics.

 $A-Z$ Find Topic Pages through our A-Z list.

Topic Pages are entries that provide a main article, images, links to related topics, definitions, and even links to eBooks and journal articles in other library databases all on one page!

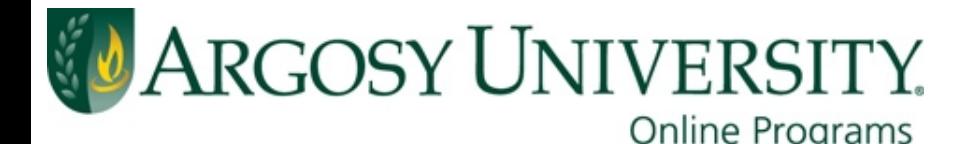

### Let's look at the results for our search on "e-commerce."

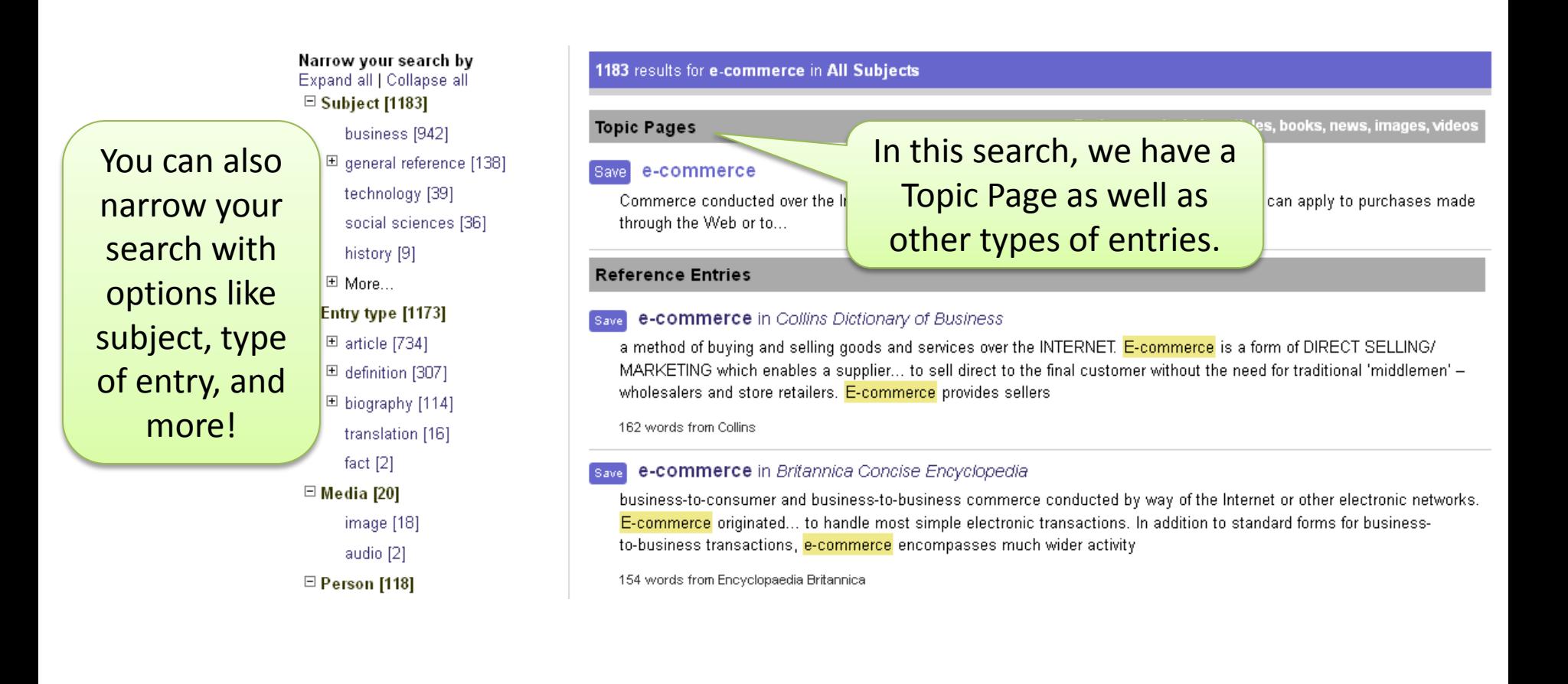

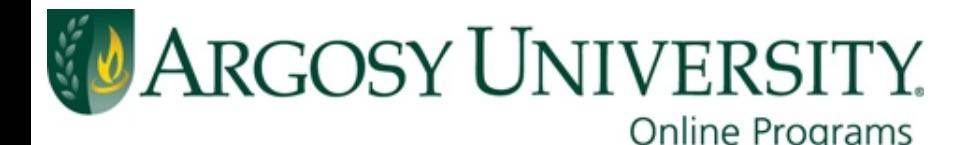

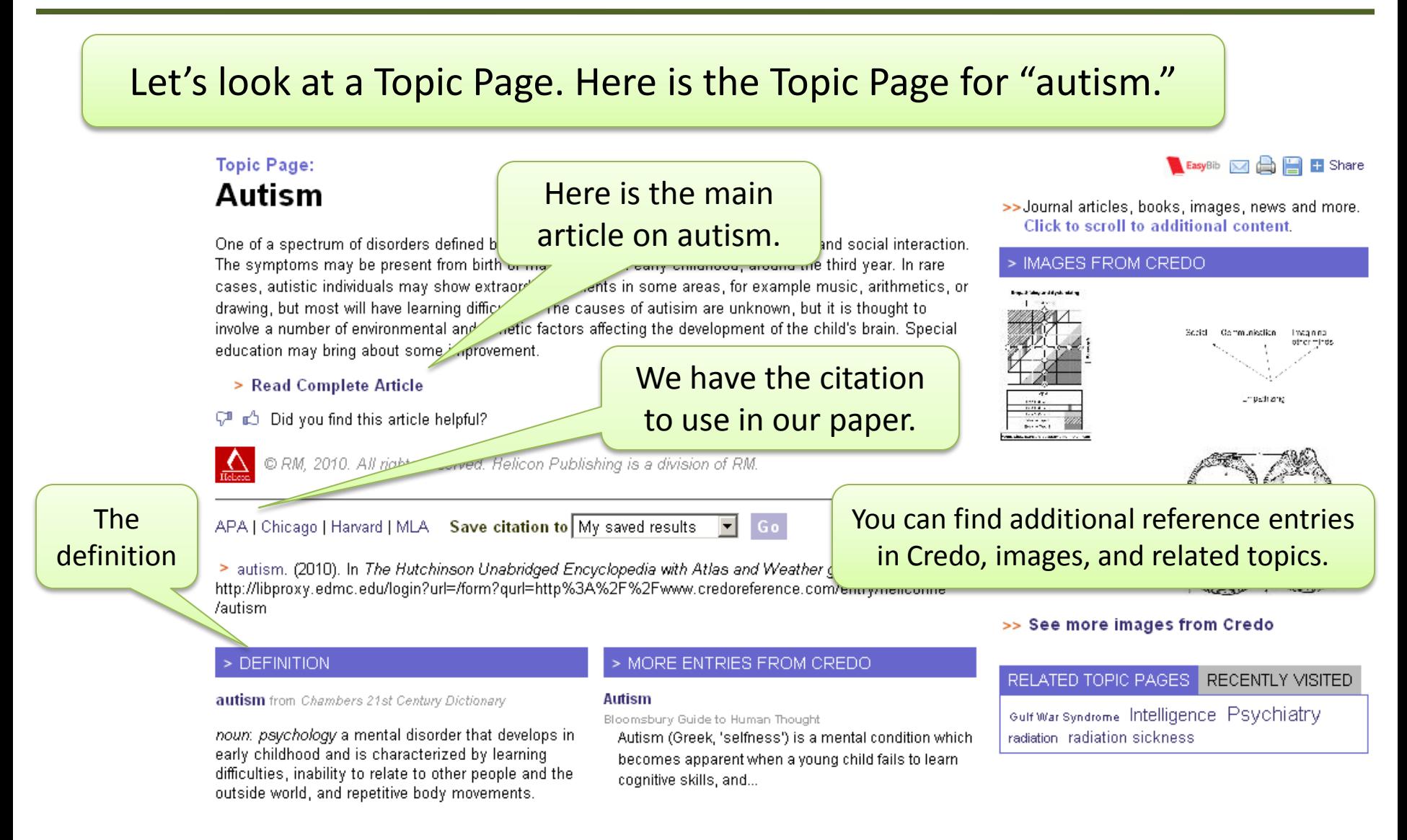

#### **Need help? Email us! auolibrary@argosy.edu**

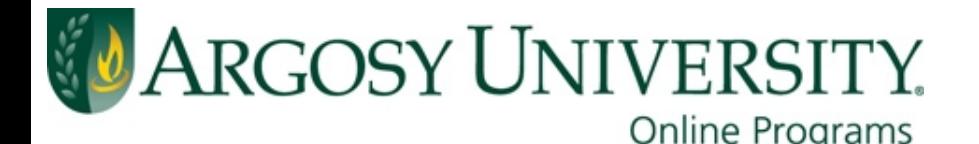

Further down the page, we find results on our topic in other library databases. Clicking on a result will take us directly to the article or book!

٥

#### > JOURNAL ARTICLES

#### **What Drives Autism?**

Park, Alice, Park, Alice, Time 7/18/2011, Vol. 178 Issue 3, p17-17,

The article briefly discusses research that suggests environmental factors may be responsible for up to 55% of the risk of autism, 220

#### **REACHING JORDAN.**

LANG, ANNE, DENNIS, ALICIA, BENET, LORENZO, LANG, ANNE, DENNIS, ALICIA, BENET, LORENZO, People 7/11/2011, Vol. 77 Issue 1, p68-72,

The article looks at early detection and treatment programs for autism through the story of 3-year-old Jordan Salazar. Topics include details about the...

#### Autism in the air.

New Scientist 7/9/2011, Vol. 211 Issue 2820, p4-4,

The article briefly discusses research by Joachim Hallmayer of S University on the role of environmental factors in autism. 156

>> More from Academic Search Elite

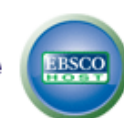

Partnerships announced at annual autism conference LaRue, Stephen, Education Daily vol. 40, no. 131 (Jul 18, 2007), p. 2, Jul 18, 2007, LRP

Publications, Inc.

School districts should be among the beneficiaries of the new partnerships, the Android Operation of Android and Simulation of the Simulation and Simulation Islamical

#### $>$  BOOKS

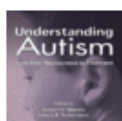

#### Understanding Autism : From Basic Neuroscience to **Treatment** O, Moldin Steven, CRC Press, 200604, 559 pages

Subjects: Autism.

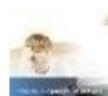

Development of Autism: A Self-Regulatory Perspective Whitman, Thomas L., Jessica Kingsley Publishers, 200402. Subjects:

### By searching for one topic in Credo, we found results in several library databases as well!

Buten, Howard, Bantam Books, 200402. 185 pages Subjects: Autism. Autism -- Anecdotes.

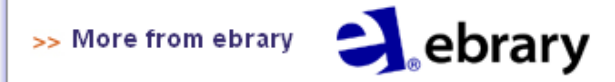

#### **Need help? Email us! auolibrary@argosy.edu**

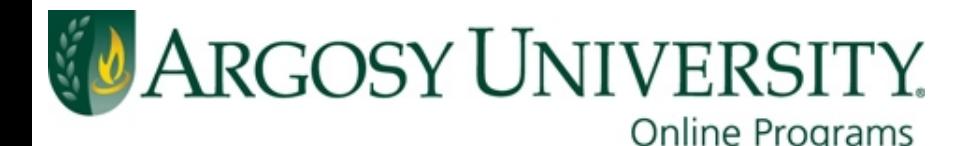

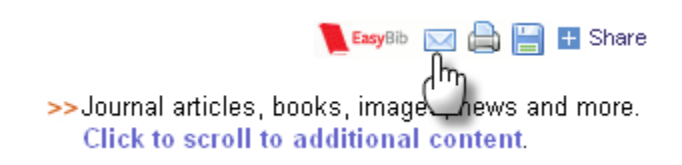

At the top of every entry in Credo, you have the option to email or print.

You can also export the reference to your RefWorks or other bibliographic management tool like EasyBib.

### **Email**

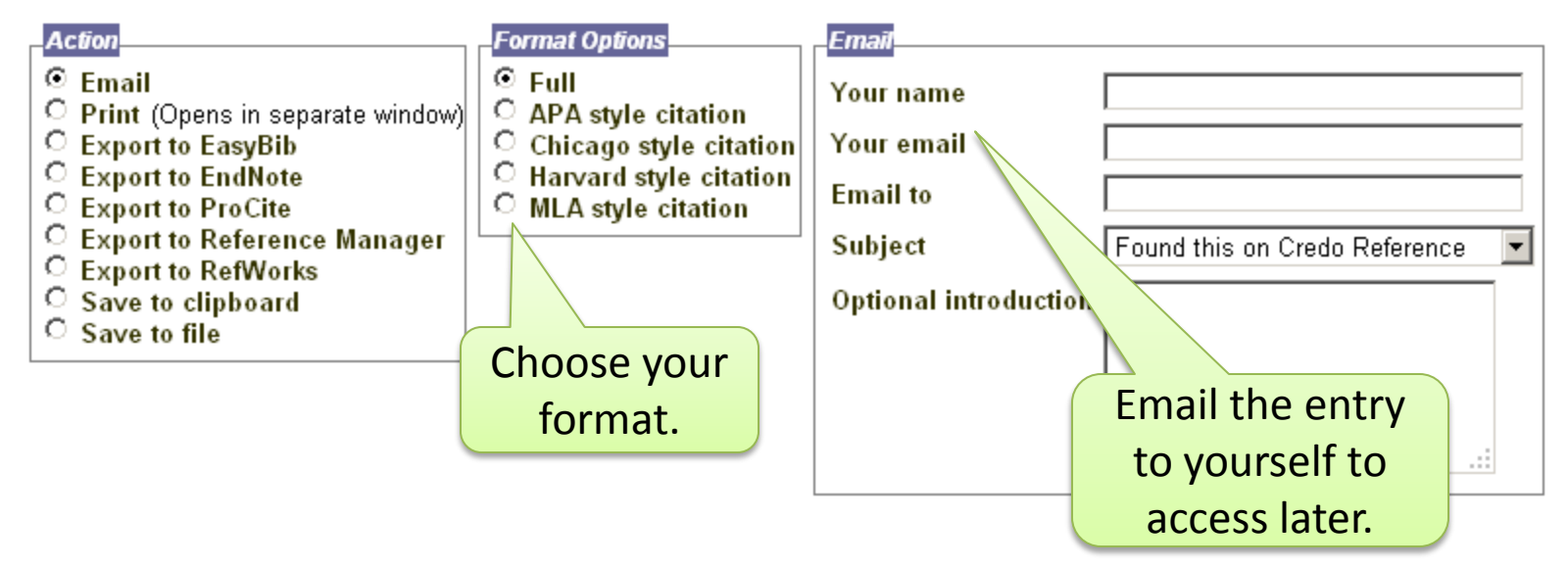

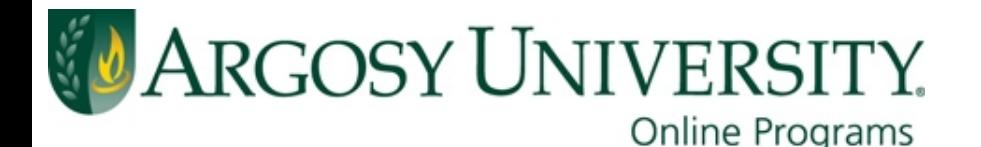

Here is a Concept Map. This may help us brainstorm topics and find related topics.

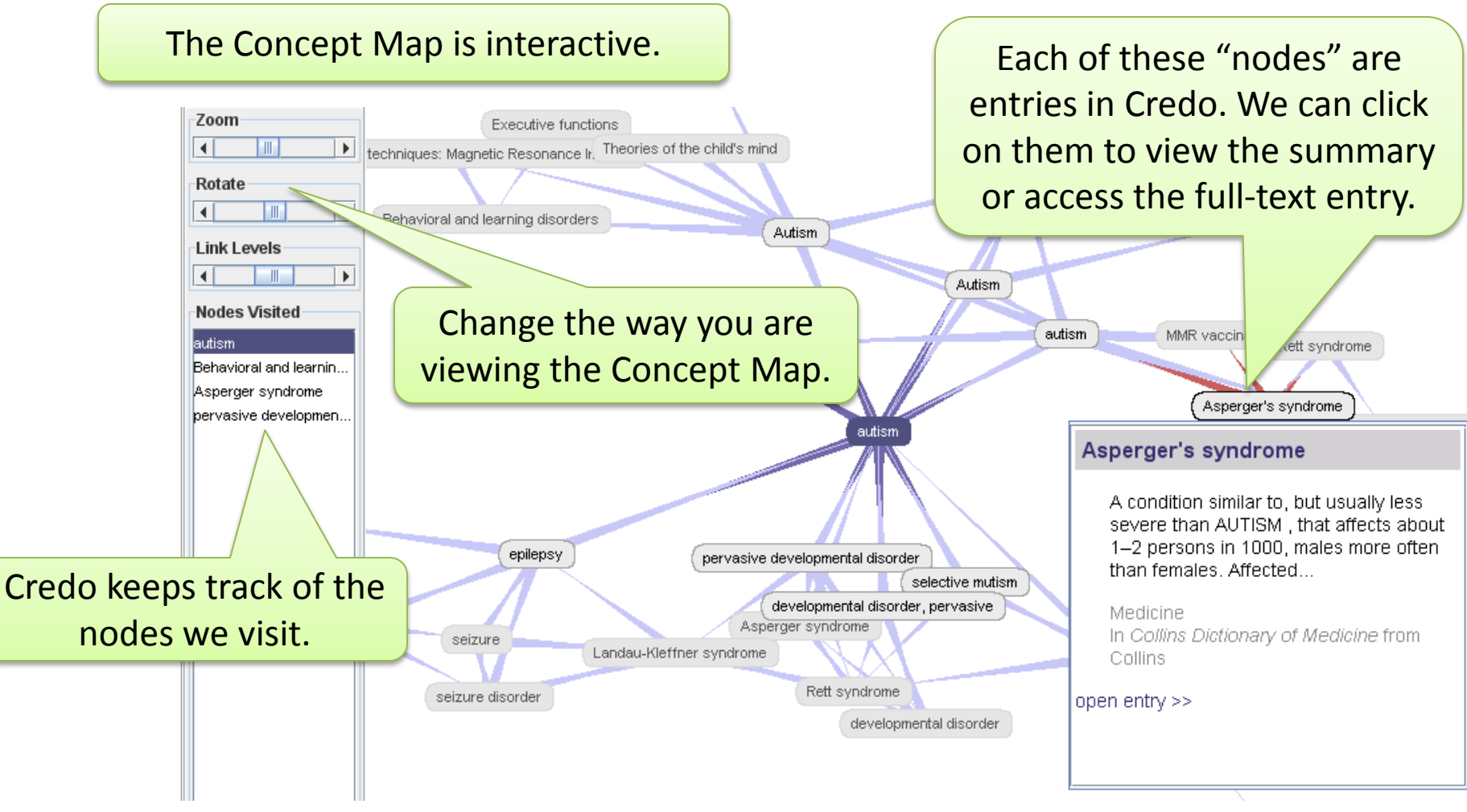